# **CP 82 – TABLEAU. Colis-avion**

## **Instructions pour compléter la formule**

Version: 1.01 Date: 23.08.2017 Modèle de formule de l'UPU valide à partir du : 01.01.2014

## **1. Aperçu de la formule**

Le tableau CP 82 n'est pas une formule utilisée dans le cadre des opérations, mais plutôt un tableau de référence. Chaque opérateur désigné remplit le tableau, puis l'envoie à ses partenaires pour leur signaler sous quelles conditions il accepte les colis-avion en transit à découvert à destination des pays pour lesquels il peut servir d'intermédiaire. Le tableau CP 82 indique le montant des frais facturés par l'opérateur désigné préparant la formule pour ses services de transit et les voies à suivre pour l'acheminement des colis. Les informations issues du tableau CP 82 sont également utilisées pour les retours de colis.

Sur la base des informations figurant dans le tableau CP 82 établi par ses partenaires, chaque opérateur désigné choisit les opérateurs désignés de transit auxquels il fait appel pour les colis-avion envoyés en transit à découvert vers chaque destination finale.

Le tableau CP 82 couvre les colis-avion, à savoir les catégories de courrier A (courrier-avion) et D (prioritaire par surface). Le service de transit peut impliquer le transport par voie de surface lorsque le transport aérien jusqu'à la destination finale n'existe pas.

Les informations portées dans le tableau CP 82 sont utilisées pour les calculs relatifs à la feuille de route CP 87. La poste d'origine a besoin des informations figurant dans le tableau CP 82 transmis par la poste de transit afin de remplir correctement la feuille de route CP 87: les colis envoyés en transit à découvert sont répertoriés individuellement sur la feuille de route CP 87, et les frais de transit dus à la poste de transit sont inscrits dans les colonnes 6 et 8. Pour de plus amples détails, veuillez vous référer aux instructions pour compléter la feuille de route CP 87.

#### **2. Règles générales**

#### *2.1 Validité et mises à jour*

Les quotes-parts territoriales d'arrivée dues à l'opérateur désigné de destination étant mises à jour deux fois par an (1<sup>er</sup> janvier et 1<sup>er</sup> juillet), le tableau CP 82 est en principe également mis à jour deux fois par an, aux mêmes dates. Dans certains cas, il peut être nécessaire de mettre à jour le tableau CP 82 entre ces dates, généralement lorsque les solutions de transport employées pour une destination changent, entraînant des répercussions sur les frais de transit.

Les Règlements de l'UPU indiquent que le tableau CP 82 doit être envoyé directement aux partenaires au moins un mois avant son entrée en vigueur. Les mises à jour du tableau CP 82 entrant en vigueur au 1<sup>er</sup> janvier doivent être fournies avant la fin de novembre et celles entrant en vigueur au 1<sup>er</sup> juillet doivent être fournies avant la fin de mai.

Il existe des cas où l'opérateur désigné d'un pays A, assurant le transit vers un pays B de destination, peut faire appel aux services de transit de l'opérateur désigné d'un pays C. Dans un tel cas, le tableau CP 82 préparé par l'opérateur désigné du pays A doit refléter les taux figurant dans le tableau CP 82 établi par l'opérateur désigné du pays C. De ce fait, le tableau CP 82 final préparé par l'opérateur désigné du pays A ne peut pas être finalisé avant réception du tableau CP 82 final établi par l'opérateur désigné du pays C. La procédure normale consiste à utiliser les taux indiqués dans le tableau CP 82 se rapportant à la période précédente pour le pays C, puis, le cas échéant, à ajuster la formule en effectuant une mise à jour une fois le tableau CP 82 de l'opérateur désigné du pays C reçu.

#### *2.2 Page de couverture*

Beaucoup d'opérateurs désignés accompagnent le tableau CP 82 d'une page de couverture, et ce même si cela n'est mentionné ni dans les Règlements ni dans le modèle de formule. De fait, il est recommandé de fournir une page de couverture contenant les informations suivantes:

- Nom de l'opérateur désigné.
- Date d'entrée en vigueur du tableau CP 82.
- Version et/ou date du document (pour éviter la confusion dans le cas où le tableau doit être mis à jour et rediffusé pour la même date d'entrée en vigueur).
- Une ou plusieurs personnes de contact (nom, adresse électronique, numéro de téléphone) afin que les partenaires puissent facilement signaler tout problème concernant le tableau CP 82.

Le modèle de formule CP 82 existe en anglais et en français et ses informations apparaissent sous forme de texte. Ces informations doivent être fournies dans la même langue que celle du modèle utilisé, soit en anglais ou en français.

## *2.3 Règles de typographie*

Pour la formule, les règles de typographie ci-après s'appliquent:

- Pour rendre plus claire la présentation, il est fortement recommandé que la police utilisée pour le contenu dynamique soit différente de celle employée pour le texte statique (en-têtes, descriptifs, etc.) et de mettre ce contenu en gras.
- Sauf indication contraire, les chiffres contenus dans les cellules sont alignés à droite.
- Le séparateur décimal est un point (.).
- Sauf indication contraire, les nombres ne comportent pas de zéro initial.
- Si aucune valeur n'est disponible ou si la valeur est égale à zéro, la cellule reste vierge.
- Lorsqu'un nombre est composé de quatre chiffres ou plus, il convient de séparer les milliers par une espace (p. ex. 12 345.6).
- Lorsque la représentation d'un nombre inclut des décimales, celles-ci doivent être écrites. Par exemple, avec le format utilisé par défaut (arrondi à la première décimale) pour exprimer un poids de 31 kilogrammes, le poids indiqué est 31.0.

Dans le tableau CP 82, tous les taux sont exprimés en DTS et sont arrondis à la troisième décimale.

Certains opérateurs désignés diffusent leurs tableaux CP 82 par voie électronique sous la forme d'une feuille de calcul. Dans ce cas, certaines des règles ci-dessus peuvent ne pas être suivies. Généralement, les séparateurs employés pour les décimales et les milliers qui apparaissent dans une feuille de calcul peuvent varier en fonction des paramètres régionaux de l'ordinateur.

Etant donné que les informations contenues dans le tableau CP 82 peuvent s'étendre sur plusieurs pages, il convient d'appliquer les règles de pagination suivantes:

- Le numéro de page doit apparaître sur chaque page.
- Il est recommandé que le nombre total de pages figure sur chaque page.

Lorsque le tableau CP 82 est transmis par voie électronique sous la forme d'une feuille de calcul, ces règles de pagination ne s'appliquent pas.

## **3. Modèle avec parties numérotées**

Le modèle de formule CP 82 figure sur la page ci-après. Des balises numérotées indiquent les parties devant être complétées et pour lesquelles des instructions sont données.

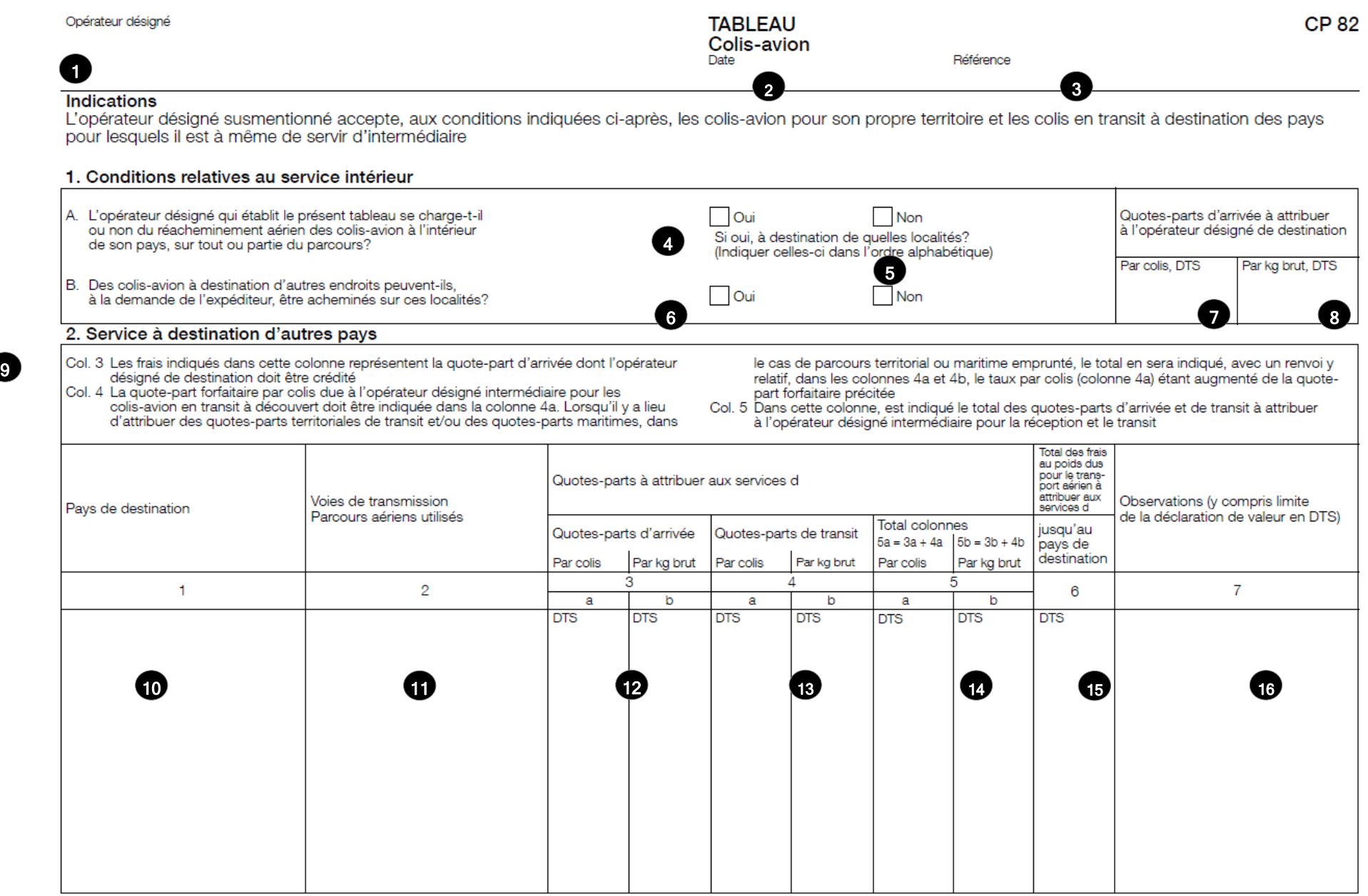

4

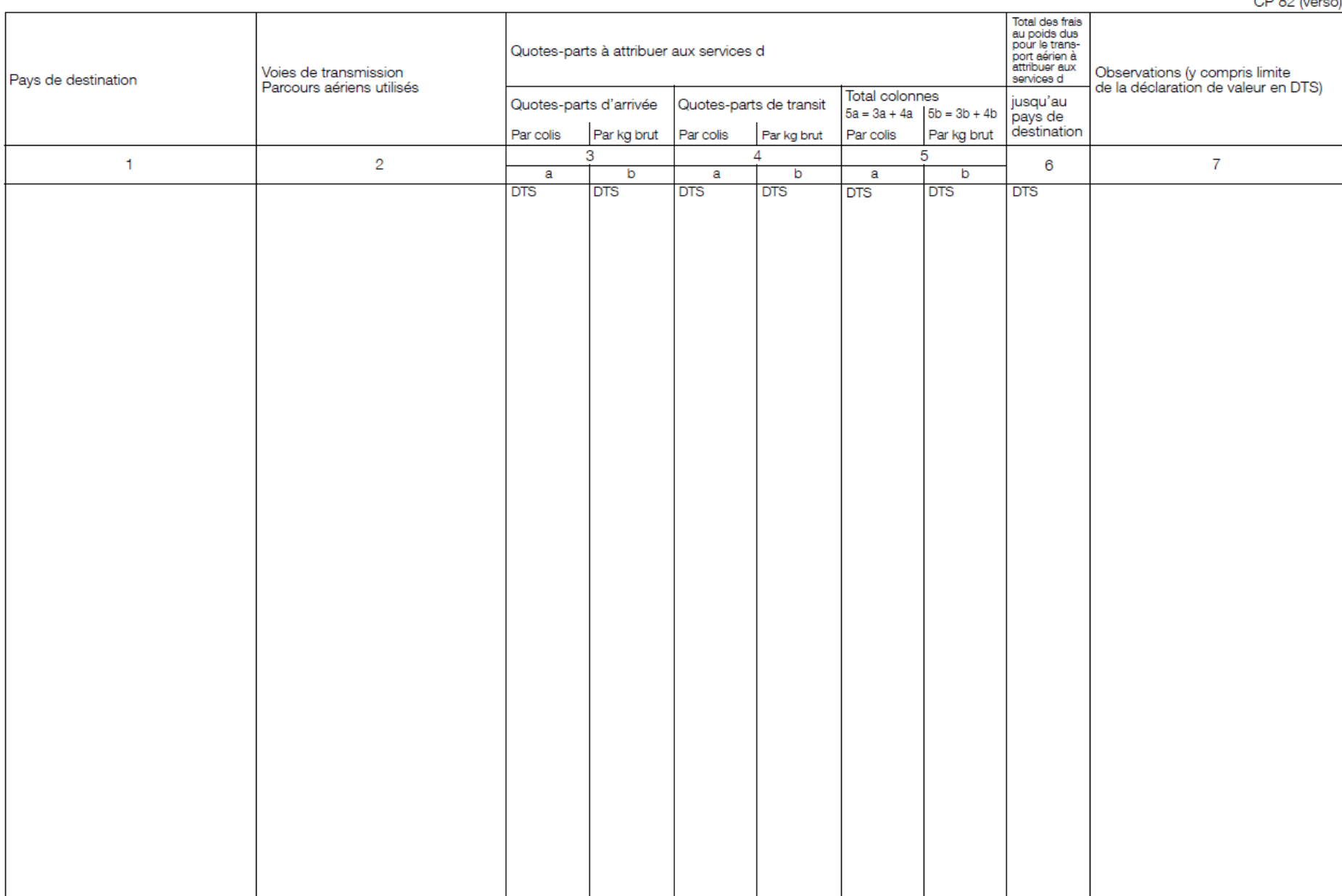

## **4. Instructions pour compléter les parties numérotées**

Le tableau ci-après reprend les numéros correspondant aux parties du modèle présenté précédemment. Il permet de connaître les intitulés et les instructions correspondant à chacun de ces numéros.

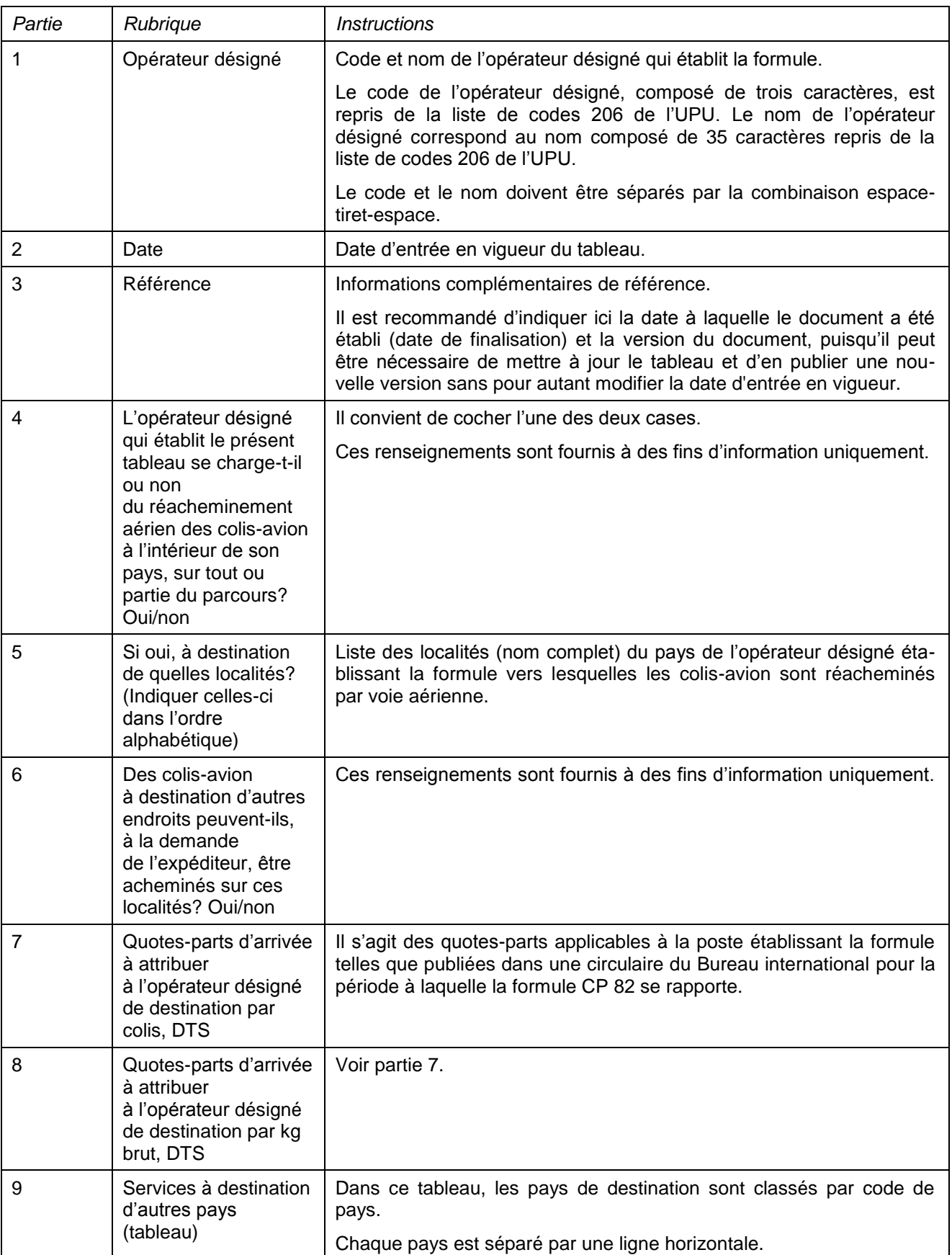

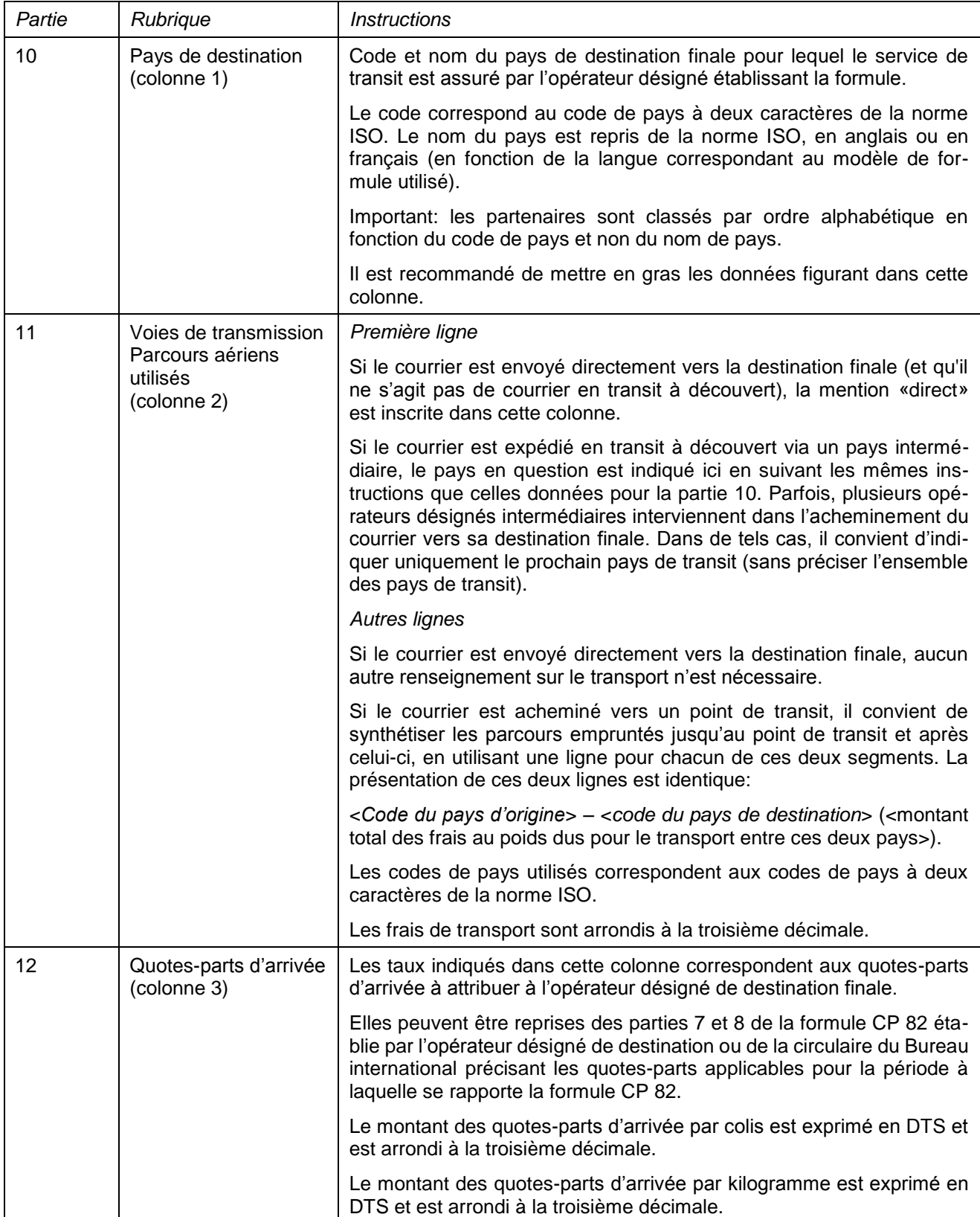

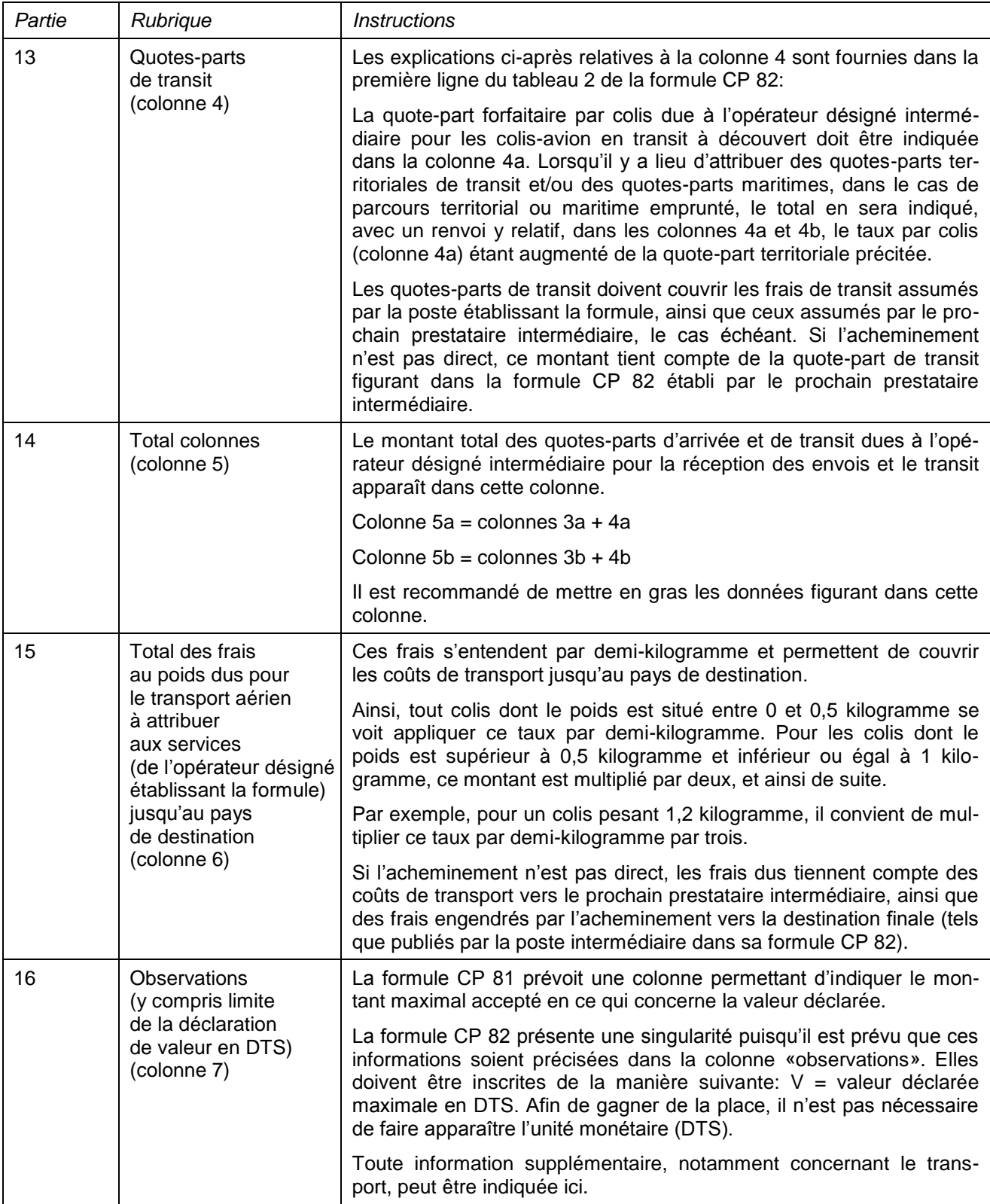

#### **5. Exemple de formule complétée**

Un exemple de formule complétée avec des données fictives figure ci-après. Elle permet d'illustrer plusieurs possibilités prévues par les instructions.

Seule la première page de la formule CP 82 apparaît dans cet exemple. En examinant de près les données saisies, on s'apercevra qu'il ne s'agit que d'un extrait, puisque plusieurs pages seraient nécessaires pour couvrir toutes les destinations.

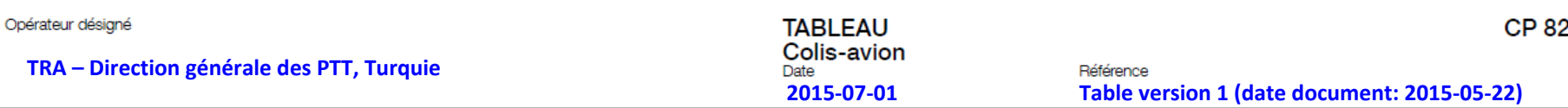

#### **Indications**

L'opérateur désigné susmentionné accepte, aux conditions indiquées ci-après, les colis-avion pour son propre territoire et les colis en transit à destination des pays pour lesquels il est à même de servir d'intermédiaire

#### 1. Conditions relatives au service intérieur

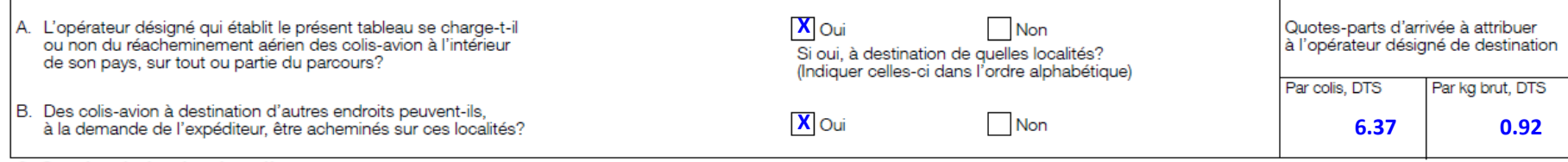

#### 2. Service à destination d'autres pays

Col. 3 Les frais indiqués dans cette colonne représentent la quote-part d'arrivée dont l'opérateur désigné de destination doit être crédité Col. 4 La quote-part forfaitaire par colis due à l'opérateur désigné intermédiaire pour les

colis-avion en transit à découvert doit être indiquée dans la colonne 4a. Lorsqu'il y a lieu

d'attribuer des quotes-parts territoriales de transit et/ou des quotes-parts maritimes, dans

le cas de parcours territorial ou maritime emprunté, le total en sera indiqué, avec un renvoi y relatif, dans les colonnes 4a et 4b, le taux par colis (colonne 4a) étant augmenté de la quotepart forfaitaire précitée

Col. 5 Dans cette colonne, est indiqué le total des quotes-parts d'arrivée et de transit à attribuer à l'opérateur désigné intermédiaire pour la réception et le transit

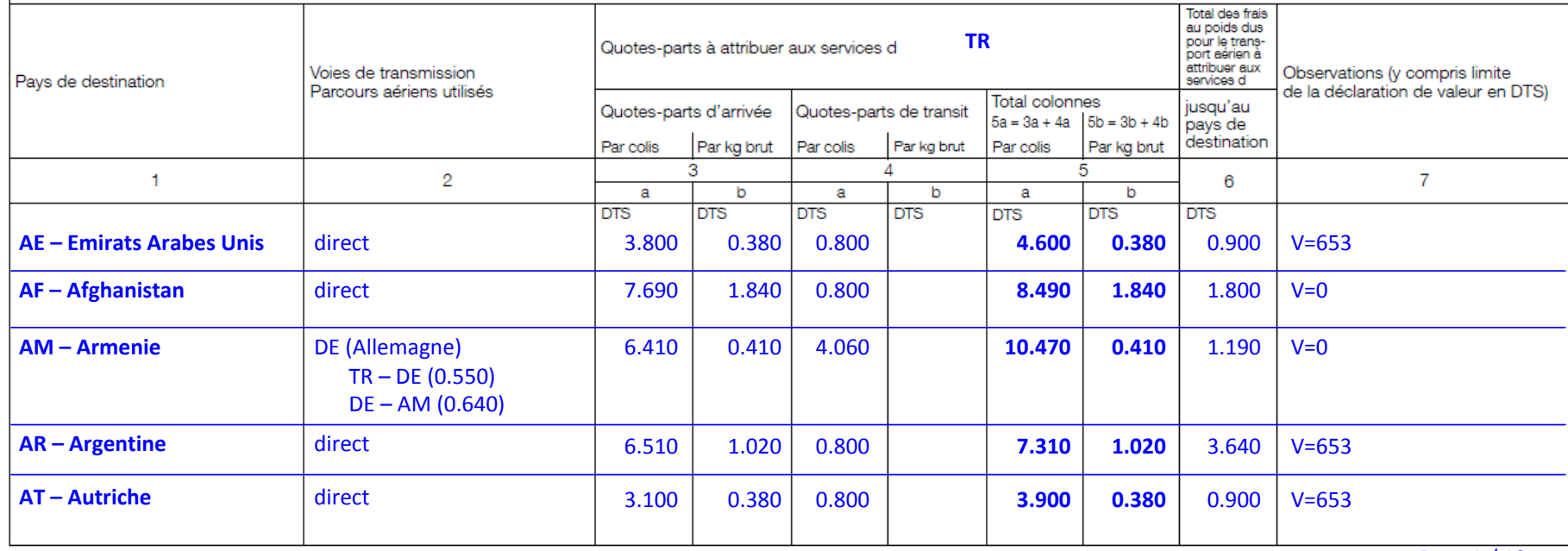